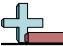

Draw each rectangle to the scale shown and determine the new dimensions.

1) The rectangle below has the dimensions:  $4.7 \times 4.1$ 

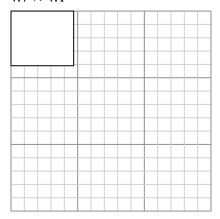

Create another rectangle that is scaled to 9 times the size of the current rectangle.

2) The rectangle below has the dimensions:  $2 \times 2.4$ 

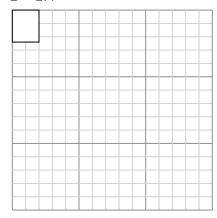

Create another rectangle that is scaled to 16 times the size of the current rectangle.

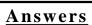

The rectangle below has the dimensions:  $3.5 \times 6.4$ 

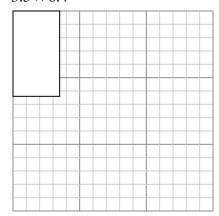

Create another rectangle that is scaled to 4

times the size of the current rectangle.

The rectangle below has the dimensions:

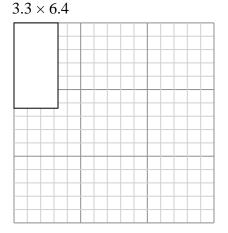

Create another rectangle that is scaled to 4 times the size of the current rectangle.

4) The rectangle below has the dimensions:  $2.2 \times 2$ 

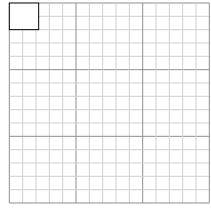

Create another rectangle that is scaled to 16 times the size of the current rectangle.

The rectangle below has the dimensions:  $4.2 \times 2.5$ 

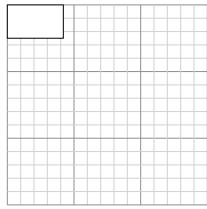

Create another rectangle that is scaled to 9 times the size of the current rectangle.

## Draw each rectangle to the scale shown and determine the new dimensions.

1) The rectangle below has the dimensions:  $4.7 \times 4.1$ 

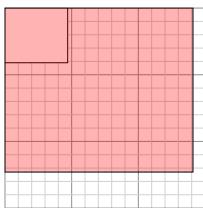

Create another rectangle that is scaled to 9 times the size of the current rectangle.

2) The rectangle below has the dimensions:  $2 \times 2.4$ 

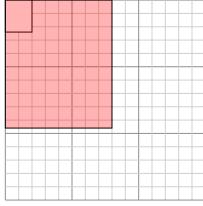

Create another rectangle that is scaled to 16 times the size of the current rectangle.

3) The rectangle below has the dimensions:

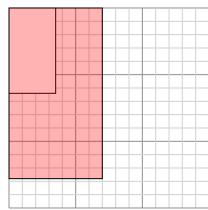

 $3.5 \times 6.4$ 

Create another rectangle that is scaled to 4 times the size of the current rectangle.

4) The rectangle below has the dimensions:  $2.2 \times 2$ 

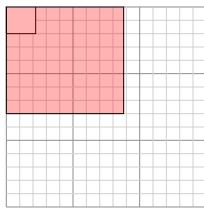

Create another rectangle that is scaled to 16 times the size of the current rectangle.

5) The rectangle below has the dimensions:  $3.3 \times 6.4$ 

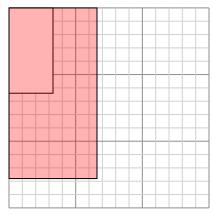

Create another rectangle that is scaled to 4 times the size of the current rectangle.

6) The rectangle below has the dimensions:  $4.2 \times 2.5$ 

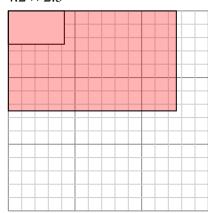

Create another rectangle that is scaled to 9 times the size of the current rectangle.

## Answers

1. 14.1×12.3

2. **8×9.6** 

7×12.8

4. **8.8**×**8** 

5. **6.6**×12.8

6. **12.6**×7.5